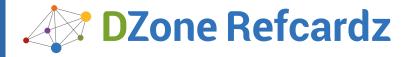

#### CONTENTS INCLUDE:

- New Selectors in CSS3
- Color Styles
- ) Font and Text Styles
- ) Background Styles
- Box & UI Styles

# **CSS3: Basics**

By: Jason Cranford Teague

Cascading Style Sheets (CSS) standard is a stylesheet language that allows web developers to add visual and temporal styles to Web pages using mark-up languages-typically HTML. CSS3 (or CSS Level 3) is the latest iteration of the CSS specification as defined by the World Wide Web Consortium's CSS Workgroup. It builds on features already defined in the CSS1, CSS2, and CSS2.1 specifications. CSS4 is also currently under development by the CSS Workgroup but its features are still experimental.

Because it is a progression of the previous standards rather than a replacement, there are few changes from the previous versions, mostly additions. There are a few cases, however, where older syntax is being depreciated in favor of new syntax. Those cases will be highlighted in this

#### **Browser Support**

CSS3 is a standard that is supported in part by all modern web browsers. However, web browsers have gradually implemented CSS3 over the last several years, so older browsers may not have properties implemented, have the properties fully implemented, or may be using a browser extension. Universal browser support should be assumed unless otherwise indicated.

#### Rendering Engines and Browser Extensions

The rendering engine (sometimes called layout engine or web browser engine) is a software component used to display and interpret HTML, CSS, JavaScript, or other code used to create web pages.

| Extension | Rendering Engine | Browsers Include  |
|-----------|------------------|-------------------|
| -webkit-  | Webkit           | Webkit            |
| -moz-     | Mozilla          | Firefox           |
| -0-       | Presto           | Opera to v14      |
| -ms-      | Trident          | Internet Explorer |

Some of the features in CSS3 (and CSS4) are supported using browser extensions, which were used to test experimental features in rendering engines in advance of their inclusion in the full CSS specification. Although referred to as *browser* extensions, they are actually prefixes based on the specific company of origin or the rendering engine used by the browser, rather than the specific, name-brand browser.

#### **Using Browser Extensions**

To ensure maximum backwards - and cross-browser compatibility, always include the declaration using all possible browser extensions available for the specific property along with the CSS3 syntax.

.mybox { -webkit-transform: scale(2); -moz-transform: scale(2); -o-transform: scale(2);
-ms-transform: scale(2); transform: scale(2);

It is a good idea to place the W3C version of the property last in order, so that it will override the older browser extension versions if recognized.

## Will I always need browser extensions?

Eventually, after the property is added to the CSS standard, the browser extension is no longer needed, but it could take several years before all legacy browsers have been updated. In the meantime, the website caniuse.com provides an easy to reference chart of supported properties and extensions.

#### **NEW SELECTORS IN CSS3**

Hot

Tip

Selectors are used to indicate the element to be styled and the conditions by which it should be styled. One of the key areas that CSS3 has added to the standard is new pseudo-classes and pseudo-elements, allowing you more precise control over web designs.

| Pseudo-class         | Pattern Matching                                                                                                    |  |
|----------------------|----------------------------------------------------------------------------------------------------|--|
| :root                | Styled if the element is parent element of the document. This is synonymous with the <a href="https://www.styles.com/restates/by-nc-4">https://www.styles.com/restates/by-nc-4</a> https://www.styles.com/restates/by-nc-4 |  |
| :empty               | Styled if the element has no children.                                                                                                    |  |
| :last-child          | Styled if the element is the last child of another element.                                                                                                    |  |
| :only-child          | Styled if the element is the only child of the parent element.                                                                                                    |  |
| :first-of-type       | Styled if the element is the first of its selector type in the parent element.                                                                                                    |  |
| :last-of-type        | Styled if the element is the last of its selector type in the parent element.                                                                                                    |  |
| :only-of-type        | Styled if the element is the only child of its type in the parent.                                                                                                    |  |
| :nth-child(#)        | Styled if the element is the specific nth child (#) of the parent.                                                                                                    |  |
| :nth-last-child(#)   | Styled if the element is the specific nth child (#) of the parent from the bottom.                                                                                                    |  |
| :nth-of-type(#)      | Styled if the element is the specific nth child (#) of the specific selector type in the parent.                                                                                                    |  |
| :nth-last-of-type(#) | Styled if the element is the specific nth child of the specific selector of the parent from the bottom.                                                                                                    |  |

#### **New Pseudo-Classes**

Pseudo-classes are used to reference specific elements on the page that are not specific HTML selectors.

#### Structural Pseudo-classes

Structural Pseudo-classes are used to reference specific elements based on their location in the DOM (Document Object Model).

#### **UI Pseudo-classes**

UI pseudo-classes are used to reference specific elements based on their use to input information by the user.

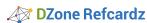

| Pseudo-class   | Pattern Matching                                                                                                    |  |
|----------------|----------------------------------------------------------------------------------------------------|--|
| :enabled       | Styled if the element can be activated (selected, clicked on, or accept text input) or accept focus                                    |  |
| :disabled      | Styled if the element has the value "disabled" and cannot be selected, clicked on, accept text input, or accept focus.                 |  |
| :check         | Styled if the element is a radio, check box, or option form element that is set to an on state.                                        |  |
| :indeterminate | Styled if the element is an input checkbox that has had its indeterminate set to true using JavaScript                                 |  |
| :default       | Styled if the element is the default amongst a group of similar elements. Not supported in Internet Explorer.                          |  |
| :valid         | Styled if the element is an input or form that contains content that validates correctly according to the input type setting.          |  |
| :invalid       | Styled if the element is an input or form that contains content that does not validate correctly according to the input type settings. |  |
| :in-range      | Styled if the element is an input with a value range set and a value within that range.                                                |  |
| :out-of-range  | Styled if the element is an input with a value range set and a value out of that range.                                                |  |
| :required      | Styled if the element is an input with the required attribute.                                                                         |  |
| :optional      | Styled if the element is an input without the required attribute.                                                                      |  |
| :read-only     | Styled if the element cannot be edited by the user. <b>Not widely supported.</b>                                                       |  |
| :read-write    | Styled if the element can be edited by the user.  Not widely supported.                                                                |  |

#### **Other Pseudo-Classes**

| Pseudo-class | Pattern Matching                                                                                 |
|--------------|--------------------------------------------------------------------------------------------------|
| :not(x)      | Styled if the element is not "x" where x is a valid selector.                                    |
| :target      | Styled if the element is the target of a link with the specified URI anchor as part of its href. |

#### **New Pseudo-Elements**

Pseudo-elements are used to reference elements based on their use within the document. Four new ones have been added in CSS3, but have not been widely implemented yet.

| Selector       | Description                                                                                                    |  |
|----------------|----------------------------------------------------------------------------------------------------|--|
| ::value        | Styled if the element is the value in an input element. Not widely supported.  Styled if the element is a choice in a form element. Not widely supported.  Styled if the element is a single item from a repeating sequence. Not widely supported.  Styled if the element is the current item of a repeating sequence. Not widely supported. |  |
| ::choices      |                                                                                                    |  |
| ::repeat-item  |                                                                                                    |  |
| ::repeat-index |                                                                                                    |  |

#### Change in pseudo-element Syntax

The only major change to the actual syntax of CSS is with pseudoelements, which now uses two colons (::) instead of a single colon.

#### Example using CSS2.1

p:first-letter { font-size: 2em; }

#### Example using CSS3:

p::first-letter { font-size: 2em; }

Hot Tip

#### Do I have to use the double colon syntax?

The older syntax is still recognized by all browsers, and will likely be for several years. For best backwards compatibility, it is recommended to use the old syntax or use the old and new syntax redundantly.

#### **COLOR STYLES**

There are new ways to define color values as well as gradients and to set the opacity of individual color fills.

#### HSL

Hue, saturation, and lightness are common ways to define a color value, and are now available to web designs.

| Value      | Description                                                                                                   |  |
|------------|----------------------------------------------------------------------------------------------------|--|
| Hue        | Value from 0-360 indicating the value of the color's hue on a color wheel.                                    |  |
| Saturation | Styled if the element is the target of a link with the specified URI anchor as part of its href.              |  |
| Lightness  | Value from 0"100% indicating the color tone from black (0%) to white (100%) with 50% being the regular color. |  |

#### **Changing Hue**

hsl(0, 100%, 50%)
hsl(90, 100%, 50%)
hsl(180, 100%, 50%)
hsl(270, 100%, 50%)

#### **Changing Saturation**

hsl(120, 100%, 50%)
hsl(120, 75%, 50%)
hsl(120, 50%, 50%)
hsl(120, 25%, 50%)
hsl(120, 0%, 50%)

#### **Changing Lightness**

hsl(240, 100%, 100%)
hsl(240, 100%, 75%)
hsl(240, 100%, 50%)
hsl(240, 100%, 25%)
hsl(240, 100%, 0%)

HSL is not available in IE until version 9.

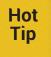

#### Why HSL?

Using HSL to define colors makes it easier to darken or lighten them by simply changing the lightness value rather than having to recalculate the entire value. This is especially useful for defining link colors, which are often simply different tones of the same color hue.

#### Opacity

Opacity is used to make an entire element translucent. This includes all of the elements children.

| Property | Values            | Description                                                                         |
|----------|-------------------|-------------------------------------------------------------------------------------|
| opacity  | <number></number> | Specifies a value between 0 (transparent) and 1 (opaque) for the element's opacity. |

3

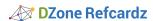

50% opacity would be:

```
element1 { opacity: .5 }
```

#### **Color Opacity with Alpha Values**

The alpha of a color refers to its opacity as a value between 0 (transparent) to 1 (opaque). CSS3 adds the ability to control opacity of individual color fills by adding an alpha value to RGB and HSL color values. This is done by changing the syntax for the color declarations slightly to rgba() or hsla().

#### **Solid Color:**

```
rgb(255, 0, 0); hsl(0, 100%, 50%);
rgb(0, 255, 0); hsl(120, 100%, 50%);
rgb(0, 0, 255); hsl(240, 100%, 50%);
```

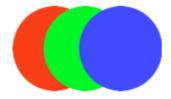

#### Color set to 50% Opacity:

| rgba(255, 0, 0, .5); | hsla(0, 100%, 50%, .5);   |
|----------------------|---------------------------|
| rgba(0, 255, 0, .5); | hsla(120, 100%, 50%, .5); |
| rgba(0, 0, 255, .5); | hsla(240, 100%, 50%, .5); |

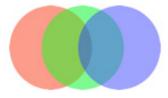

Alpha values are not available in Internet Explorer until version 9.

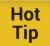

#### Where can I use the alpha value?

The alpha value can be used anywhere color is declared, including color (text), background, border, and shadows.

#### **Gradients**

A gradient allows you to set two or more color stop values that will then fill with color, smoothly transitioning between. Gradients can only be applied to backgrounds.

#### **Linear Gradient**

| Selector   | Description                                                                                                    |
|------------|----------------------------------------------------------------------------------------------------|
| Angle      | Value in degrees (45deg) or a keyword (top, right, bottom, and/or left) to set the angle of the gradient within the element |
| Color Stop | The color value and location of a particular color stop. Location is optional                                               |

Currently, linear gradients still rely on browser extensions to ensure full cross-browser compatibility, but the syntax is identical.

```
background: -moz-linear-gradient(top, rgba(255,0,0,1) 0%, rgba(0,0,225,1) 100%);
background: -webkit-linear-gradient(top, rgba(255,0,0,1) 0%, rgba(0,0,225,1) 100%);
background: -o-linear-gradient(top, rgba(255,0,0,1) 0%, rgba(0,0,225,1) 100%);
background: -ms-linear-gradient(top, rgba(255,0,0,1) 0%, rgba(0,0,225,1) 100%);
background: linear-gradient(top, rgba(255,0,0,1) 0%, rgba(0,0,225,1) 100%);
```

#### Sample Radial Gradient

| Value           | Description                                                                                                    |  |
|-----------------|----------------------------------------------------------------------------------------------------|--|
| Shape/Size      | Keywords: circle or ellipse.                                                                                                    |  |
| Origin Position | The position of the center of the radial gradient using distance, percentage, or keywords (top, right, bottom, left, or center). |  |
| Color Stop      | The color value and location of a particular color stop. Location is optional                                                    |  |

background: radial-gradient(center, ellipse cover, rgba(255,0,0,1) 0%,rgba(0,0,225,1) 100%);

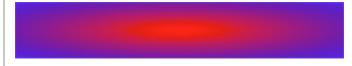

Currently, radial gradients rely on browser extensions to ensure full cross-browser compatibility, but the syntax is the same.

```
background: -moz-radial-gradient(center, ellipse cover, rgba(255,0,0,1) 0%, rgba(0,0,225,1) 100%); background: -webkit-radial-gradient(center, ellipse cover, rgba(255,0,0,1) 0%, rgba(0,0,225,1) 100%); background: -o-radial-gradient(center, ellipse cover, rgba(255,0,0,1) 0%, rgba(0,0,225,1) 100%); background: -ms-radial-gradient(center, ellipse cover, rgba(255,0,0,1) 0%, rgba(0,0,225,1) 100%); background: radial-gradient(center, ellipse cover, rgba(255,0,0,1) 0%, rgba(0,0,225,1) 100%);
```

### Hot Tip

#### How do I calculate gradients?

Since gradients will need to use browser extensions to be fully cross-browser compatible, complex gradients can be tedious to calculate. Use Colorzilla's Ultimate CSS Gradient Generator tool [http://www.colorzilla.com/gradient-editor/] to design your gradients and output the full cross-browser code.

#### **FONT AND TEXT STYLES**

Font styles affect the appearance of individual letters, while text styles generally are used to affect an entire block of text.

| Property             | Values                                                                                                    | Description                                                                                                    |
|----------------------|----------------------------------------------------------------------------------------------------|----------------------------------------------------------------------------------------------------|
| font-size-<br>adjust | none   auto   <number></number>                                                                                                    | Specifies how a font should<br>be sized based on a ratio of its<br>lowercase letters, rather than<br>uppercase. |
| font-stretch         | normal   ultra-<br>condensed   extra-<br>condensed   condensed<br>  semi-condensed<br>  semi-expanded  <br>expanded   extra-<br>expanded   ultra-<br>expanded | Specifies the version of the typeface to be used based on common type values for stretch.                       |

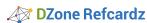

| Property                      | Values                                                                                       | Description                                                                                                    |
|-------------------------------|----------------------------------------------------------------------------------------------|----------------------------------------------------------------------------------------------------|
| text-overflow                 | clip   ellipsis   <string></string>                                                          | One or two values that specify how overflow text should be treated in an inline element, either adding an ellipsis (") or a user defined string of characters. |
| text-shadow                   | [ <color> <offset-x> <offset-y> <blur-radius>] #</blur-radius></offset-y></offset-x></color> | Adds one or more shadows underneath all styled text with the specified color, offset, and blur.                                                                |
| text-align-last               | auto   start   end   left  <br>right   center   justify                                      | Specifies the text alignment of the last line in a block of text.  Not widely supported.                                                                       |
| text-<br>decoration-<br>color | <color></color>                                                                              | Specifies the color value for the text decoration. <b>Not widely supported.</b>                                                                                |
| text-<br>decoration-line      | none   [ underline   <br>overline    line-through<br>   blink ]                              | Specifies the position of the text-decoration. One or more values can be specified, separated by spaces. Not widely supported.                                 |
| text-<br>decoration-<br>skip  | none   [ images   <br>spaces    link    all ]                                                | Specifies element types to skip over when adding a text decoration. <b>Not widely supported.</b>                                                               |
| text-<br>decoration-<br>style | solid   double   dotted  <br>dashed   wavy                                                   | Specifies the style of the text decoration being used. <b>Not widely supported.</b>                                                                            |
| word-wrap                     | normal   break-word                                                                          | Specifies whether text is allowed to break within words or not.                                                                                                |

#### @font-face

Although technically a part of the CSS2 specification, @font-face is commonly associated with CSS3, where it has come into its own with the availability of webfonts that allow the syntax to work.

| Property     | Values                                                                                                    | Description                                                                                                    |
|--------------|----------------------------------------------------------------------------------------------------|----------------------------------------------------------------------------------------------------|
| font-family  | " <text-string>'</text-string>                                                                                                   | Name for the font to use in<br>your font-family declarations.<br>This name can be anything you<br>want, but make sure to put it<br>in quotes.    |
| src          | <url></url>                                                                                                    | Path for the font files location<br>on your server and the format<br>the font is using, typically:<br>truetype, opentype, eot, svg,<br>and woff. |
| font-variant | <font-variant></font-variant>                                                                                                    | <b>Optional.</b> Specifies whether the font is normal or small-caps.                                                                             |
| font-stretch | <font-stretch></font-stretch>                                                                                                    | Optional. Specifies whether the font is a particular stretch style, such as condensed or expanded.                                               |
| font-weight  | <weight></weight>                                                                                                    | Optional. Specifies whether<br>the font is a particular weight,<br>such as bold, bolder, lighter, or<br>100-900.                                 |
| font-style   | <style></td><td><b>Optional.</b> Specifies whether the font is a particular italic or oblique.</td></tr></tbody></table></style> |                                                                                                    |

The basic @font-face syntax looks like this:

```
@font-face {
    font-family: 'font name';
    src: url('fonts/fontfile.ttf') format('truetype');
font-stretch: normal;
    font-style: italic;
    font-weight: bold;
}
```

Then use the font name in your CSS:

```
p { font-family: 'font name', times, serif; }
```

#### **Cross-Browser Webfonts**

Webfonts are simply font files that can be used by a particular browser to display type. However, different browsers use different file formats, so you will need different sources for each:

The browser will download the first file format it recognizes and use that.

Hot Tip Note the question mark (?) after the .eot in that url. This is to help overcome a bug in older versions of Internet Explorer, which would have kept this file from loading.

Hot Tip

#### Webfont icons

You can use @font-face to load a font with icons instead of letters, numbers, and other symbols, and then use that instead of images to add icons in your interface For a demo, visit: http://cdpn.io/acsej

#### **BACKGROUND STYLES**

All elements have a background area that can be filled with a solid color, gradient or image. Although part of the CSS2 specification, with CSS3 you can now designate multiple background images on the same element, which has necessitated some slight changes to the properties syntax.

| Property                   | Values                                                                                | Description                                                                                                    |
|----------------------------|---------------------------------------------------------------------------------------|----------------------------------------------------------------------------------------------------|
| background                 | [ <bg-layer>] #</bg-layer>                                                            | Specify multiple background colors or images on the same element in a comma-separated list.                                                                        |
| background-<br>attatchment | [inherit    scroll    fixed<br>  local] #                                             | Specifies how the background scrolls with the element. local will only scroll with its content, and not with the parent element.                                   |
| background-<br>clip        | [inherit    border-box   <br>padding-box    content-<br>box] #                        | Specifies whether an element's background, either the color or image, extends underneath its border. This is important when the border is transparent.             |
| background-<br>image       | [ <url>] #</url>                                                                      | Specify the path to one or more background images on the same element in a commaseparated list.                                                                    |
| background-<br>origin      | [inherit    border-box   <br>padding-box    content-<br>box] #                        | Specifies the location of the top right corner of the background in relation to the element box.                                                                   |
| background-<br>position    | <position> #</position>                                                               | Specifies the initial position of the background in relation to its origin.                                                                                        |
| background-<br>repeat      | [inherit    repeat-x<br>  repeat-y    repeat   <br>space    round    no-<br>repeat] # | Specifies how the background is repeated in the element box.                                                                                                    |
| background-<br>size        | [< ength>  <br>  opercentage>   auto   <br>  cover    contain] {1,2} #                | Specifies a size for the background image. Two values will set width and height. cover fills the entire element, contain shows the entire image in the background. |

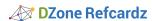

#### **Box-Shadow**

Drop shadows are a common visual effect used to create a feeling of depth on a 2D screen.

| Property   | Values                                                                                                    | Description                                                                                                    |
|------------|----------------------------------------------------------------------------------------------------|----------------------------------------------------------------------------------------------------|
| box-shadow | none   [inset?<br>&& [ <offset-x><br/><offset-y> <blur-<br>radius&gt;? <spread-<br>radius&gt;? <color>?<br/>]]#</color></spread-<br></blur-<br></offset-y></offset-x> | Specify one or more "shadows" of any color in a comma-separated list, behind and/or inside (inset) the element's box. You can also control the horizontal and vertical offset the sharpness of the shadow (blur) and the distance of the solid area from the edge before the shadow fade begins (spread). |

box-shadow: 2px 3px 5px rgba(0, 0, 0, .5), 0 0 20px rgba(023, 234, 120, .75) inset;

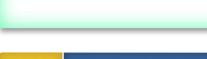

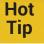

**box**—**shadow** is only supported in IE 9+ and some older versions of Firefox, Safari, and Chrome may require the browser extension to work.

#### **Border Image**

CSS3 introduces the ability to use an image file to create customized border styles. To do this, you will first need to create a bit map image, saved in a web-compatible format (e.g., PNG, GIF, or JPEG).

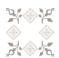

The CSS slices the image into nine areas: the four corners, the four sides, and the center. The corners of the image will be used at the corners of the box, and each of the four sides are tiled horizontally or vertically

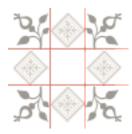

Then, use the properties below to set the image as the elements border.

| Property                | Syntax                                                                         | Description                                                                                                    |
|-------------------------|--------------------------------------------------------------------------------|----------------------------------------------------------------------------------------------------|
| border-image-<br>outset | [ <length>   <number><br/>]{1,4}</number></length>                             | One to four values that specify<br>how far beyond the edge of<br>the box the border image can<br>extend without being clipped.                                                                                                    |
| border-image-<br>repeat | [ stretch   repeat   round ]{1,2}                                              | One or two values to specify how the image border behaves horizontally and vertically.                                                                                                    |
| border-image-<br>slice  | [ <number>  <br/><percentage>]{1,4}<br/>&amp;&amp; fill?</percentage></number> | One to four values that specify the distance sliced into the image from its outer top, right, bottom, and left sides to create the image border. If fill is included, the central part of the border image is used as the element's background image. |

| Property                | Syntax                                                                                                    | Description                                                                                                    |
|-------------------------|----------------------------------------------------------------------------------------------------|----------------------------------------------------------------------------------------------------|
| border-image-<br>source | <url></url>                                                                                                    | Specifies the path to the image file being used as the border.                                                                                                    |
| border-image-<br>width  | [ <length>  <br/><percentage>  <br/><number>   auto ]{1,4}</number></percentage></length>                                                                                                    | One to four values that specify the offset to use for dividing the border image in nine parts: the top-left corner, central top edge, top-right-corner, central right edge, bottom-right corner, central bottom edge, bottom-left corner, and central right edge. |
| border-image            | <'border-image-<br>source'>    <'border-<br>image-slice'> [ /<br><'border-image-width'><br>  / <'border-image-<br>width'>? / <'border-<br>image-outset'> ]?<br>   <'border-image-<br>repeat'> | Shorthand to specify multiple values for the border image.                                                                                                    |

In the border-image shorthand, the URL for the image file, the width and the height that the border should slice into the image from its edges, and then how the border image should repeat.

border-image:url("flora.png") 30 30 repeat;

# Home Sweet Home

The border image property is still not fully supported as a CSS standard, but is available in Firefox, Safari, Chrome, and Opera with the appropriate browser extensions:

```
.floralborder {
  border: 30px solid transparent;
  -moz-border-image:url("flora.png") 30 30 repeat;
  -webkit-border-image:url("flora.png") 30 30 repeat;
  -o-border-image:url("flora.png") 30 30 repeat;
  border-image:url("flora.png") 30 30 repeat;
}
```

#### **Border Radius**

Border radius allows for the inclusion of rounded corners. Although referred to as *border radius*, this property really rounds the corners of the box, whether there is a specific border on it or not. The radius can be a single value per corner for a circular radius or two values per corner for an elliptical radius. The border radius can be applied to all four corners or each individually as desired.

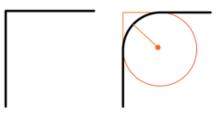

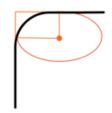

| Property      | Syntax                                                                                                    | Description                                                                                                    |
|---------------|----------------------------------------------------------------------------------------------------|----------------------------------------------------------------------------------------------------|
| border-radius | [ <length> <br/><percentage>]<br/>{1,4}[/[<length> <br/><percentage>]{1,4}]?</percentage></length></percentage></length> | One to four values that specify the radius of the corners' curvature on each corner (top left, top right, bottom left). Optionally, a slash (/) and one to four more values can be included to create elliptical curves on each of the four corners. |

| Property                                                                                                    | Syntax                                                                                                    | Description                                                     |
|----------------------------------------------------------------------------------------------------|----------------------------------------------------------------------------------------------------|-----------------------------------------------------------------|
| border-top-<br>left-radius,<br>border-top-<br>right-radius,<br>border-<br>bottom-<br>right-radius,<br>border-bottom-<br>left-radius | [ <length> <br/><percentage><br/>][/[<length> <br/><percentage>]]?</percentage></length></percentage></length> | A single value that specifies the radius for a specific corner. |

border-radius: 20px;

border-radius: 20px 10px 30px 40px;

border-radius: 20px/10px;

border-radius: 20px 10px/10px 20px;

Hot Tip

6

#### Content in rounded corners is not cropped

Border radius does not crop the content inside the box, so any image or text in a corner will still appear. However, it will crop the background — including background images — allowing you to create a variety of shapes, including circles and ovals.

#### **BOX & UI STYLES**

Overflow allows you to control how content is viewed if it does not fit in the area defined. However, the new <code>overflow-x</code> and <code>overflow-y</code> allow you to set how overflowing content is controlled independently horizontally and vertically, while the <code>resize</code> property allows the user to change the size of the element's box.

| Property   | Syntax                                 | Description                                                                                 |
|------------|----------------------------------------|---------------------------------------------------------------------------------------------|
| overflow-y | visible   hidden   scroll<br>  auto    | Specifies how vertically overflowing content in an element should be treated for scrolling. |
| overflow-x | visible   hidden   scroll<br>  auto    | Specifies how horizontal overflowing content in an element should be treated for scrolling. |
| resize     | none   both   horizontal<br>  vertical | Specifies whether an element can be resized by the user.                                    |

#### ABOUT THE AUTHOR

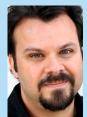

Jason (www.jasonspeaking.com) combines creative and technical know-how to help people communicate online. He has worked with businesses and organizations, including USA TODAY, Marriott International, AOL, Virgin, Bank of America, The Aspen Institute, and The Solar Energy Industry Association. Jason is well know for being able to explain complex technical concepts to non-technical audiences. His most recent book is CSS3 Visual Quickstart Guide available in finer book stores everywhere.

Jason blogs regularly for GeekDad (www.geekdad.com),

#### RECOMMENDED BOOK

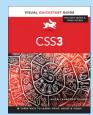

With CSS3: Visual QuickStart Guide readers can start from the beginning to get a tour of the stylesheet language or look up specific tasks to learn just what they need to know. This taskbased, visual reference guide uses step-by-step ivnstructions, and plenty of screenshots to teach beginning and intermediate users CSS. Best-selling author Jason Cranford Teague takes readers step-by-step through today's CSS essentials and provides extensive coverage of CSS3 and CSS 2.1 techniques. The book outlines what can be done with CSS3 now and how the latest browsers have implemented many of the new features. Both

beginning users, who want a thorough introduction to CSS, and more advanced users, who are looking for a convenient reference, will find what they need in straightforward language and through readily accessible examples.

**Buy Here** 

### **Browse our collection of over 150 Free Cheat Sheets**

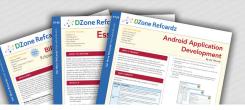

# Free PDF

#### **Upcoming Refcardz**

JavaScript Debugging Regex Open Layers HTML5 IndexedDB

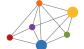

## **DZone**

DZone communities deliver over 6 million pages each month to more than 3.3 million software developers, architects and decision makers. DZone offers something for everyone, including news, tutorials, cheat sheets, blogs, feature articles, source code and more. ""DZone is a developer's dream", "says PC Magazine.

Copyright © 2013 DZone, Inc. All rights reserved. No part of this publication may be reproduced, stored in a retrieval system, or transmitted, in any form or by means electronic, mechanical, photocopying, or otherwise, without prior written permission of the publisher.

DZone, Inc. 150 Preston Executive Dr. Suite 201 Cary, NC 27513 888.678.0399 919.678.0300

Refcardz Feedback Welcome refcardz@dzone.com

Sponsorship Opportunities sales@dzone.com

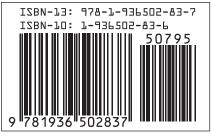